**Online Kursangebot**

**Allgemeine Geschäftsbedingungen**

**[Allmendingen](http://www.golabs.ch/education/standard/online)**

**[Angestellter](http://www.golabs.ch/agb)**

**[Angular Blog](http://www.golabs.ch/)**

**[Angular Hell](http://www.golabs.ch/education/standard/java)o World**

**[Angular HowT](http://www.golabs.ch/blog/angular)o**

**[Angular Random Ser](http://www.golabs.ch/blog/angular/helloworld)vice**

**[Angular Upgrad](http://www.golabs.ch/blog/angular/howto)e**

**[Apex Simple Chart](http://www.golabs.ch/blog/angular/randomservice)**

**[Ausbildung/Kurse](http://www.golabs.ch/blog/angular/upgrade)**

**[Barcode Parser](http://www.golabs.ch/demo/charts/apex/simple)**

**[Barcode Tools](http://www.golabs.ch/education)**

**[Base64 Konvert](http://www.golabs.ch/tools/barcode/parser)er**

**[Bcrypt Online G](http://www.golabs.ch/tools/barcode)enerator**

**[Beispiel UseCase](http://www.golabs.ch/tools/converter/base64) Java Lambda Warehouse**

**[Beispiel flatMap Develop](http://www.golabs.ch/tools/crypt/bcrypt)er Language Skills**

**[Bestätigungsmail](http://www.golabs.ch/education/java/jpf2/resources/lambda/warehouse/solution)**

**[Bildungsweg Angular](http://www.golabs.ch/education/java/jpf2/resources/lambda/flatmap/solution)**

**[Bildungsweg Spri](http://www.golabs.ch/booking/course)ng Boot**

**[Bildungswege](http://www.golabs.ch/bildungswege/springangular/angular)**

**[Bildungswegen](http://www.golabs.ch/bildungswege/springangular/springboot)**

**[Blog](http://www.golabs.ch/education/standard/java)**

**[Blog Concurren](http://www.golabs.ch/bildungswege)t und Linked Maps**

**[Blog](http://www.golabs.ch/blog) Spring Boot Migration Java 8, JUnit4 nach Java11 JUnit5**

**[Blogs](http://www.golabs.ch/blog/golang/gomap)**

**[C# Kurse](http://www.golabs.ch/blog/springboot/migration11)**

**[C/C++](http://www.golabs.ch/blog) Kurse**

**[Charts](http://www.golabs.ch/education/standard/csharp)**

**[Classic](http://www.golabs.ch/education/standard/cpp)**

**[Cloud S](http://www.golabs.ch/charts)hare**

**Consulting** 

**Contact** 

**Converter Tools** 

**Countdown Break Timer** 

**CourseDataRule** 

**Definition** 

**DomainRootURL** 

**Echo** 

**Einstieg** 

**Engineering** 

**Entwickler** 

**Equals** 

**Erfahrung** 

**Fakten** 

**Features** 

**Fernkurs Google Go** 

**Fernkurs Java Basics** 

Fernkurs Java SE 8 Programmer I

**Fernkurs Javascript ES6 Programmierung** 

**Fernkurs Spring Boot 3** 

**Fernkurse** 

**Firmenkurse** 

**Firmenkursen** 

**Formatter Tools** 

**Freelancer** 

**Freelancer Daniel Schmutz** 

**Generic REST Endpoint mit Spring Boot** 

Go 1.5

**Go Blogs (Golang)** 

**Go HTTP/2 TLS Server Push** 

**Go Migration Windows nach Ubuntu** 

**Google Go Bildungswege**

**Google Go Kurse**

**[Google Suchmaschinenop](http://www.golabs.ch/bildungswege/golang)timierung**

**[GreaterThan](http://www.golabs.ch/education/standard/google)**

**[HTML](http://www.golabs.ch/consulting/seo)**

**[HTML Forma](http://www.golabs.ch/booking/course)tter / Minifier** 

**[HTTP](http://www.golabs.ch/education/standard/internet) Mirror**

**[Hex String Konverter](http://www.golabs.ch/tools/formatter/html)**

**[Hex String K](http://www.golabs.ch/tools/network/httpmirror)onverter 7-bit 8-bit**

**[Image Crop](http://www.golabs.ch/tools/converter/hexstring)**

**[Image Tools](http://www.golabs.ch/tools/converter/hex)**

**[Impressum](http://www.golabs.ch/tools/image/crop)**

**[Information](http://www.golabs.ch/tools/image)**

**[Internet / W](http://www.golabs.ch/impressum)eb Bildungsweg**

**[JEXM](http://www.golabs.ch/blog/java)**

**[JSON Editor](http://www.golabs.ch/bildungswege/internet)**

**[JSON](http://www.golabs.ch/bildungswege/xml) Fake**

**[JSON Forma](http://www.golabs.ch/tools/editors/jsonedit)tter / Minifier** 

**[JSON Rand](http://www.golabs.ch/tools/network/jsonfake)om Service**

**[JXMS](http://www.golabs.ch/tools/formatter/json)**

**[Java Bildungsweg Grun](http://www.golabs.ch/tools/network/randomservice)dlagen**

**[Java B](http://www.golabs.ch/education/xml/jxms)ildungsweg JEE**

**[Java Bildungsweg Design](http://www.golabs.ch/bildungswege/java/basics)**

**[Java Bildungswege](http://www.golabs.ch/bildungswege/java/jee)**

**[Java Kurse](http://www.golabs.ch/bildungswege/java/design)**

**[Java Unit Stress Tes](http://www.golabs.ch/bildungswege/java)t**

**[Json Rest C](http://www.golabs.ch/education/standard/java)lient**

**[Jumpstart XML Trans](http://www.golabs.ch/blog/java/stresstest)formation**

**[Kompaktseminar](http://www.golabs.ch/blog/java/jsonrestclient)**

**[Kontaktieren Sie uns](http://www.golabs.ch/education/xml/jexs/resources/xsl/jumpstart)**

**[Korrespondenzad](http://www.golabs.ch/education/standard/springangular)resse**

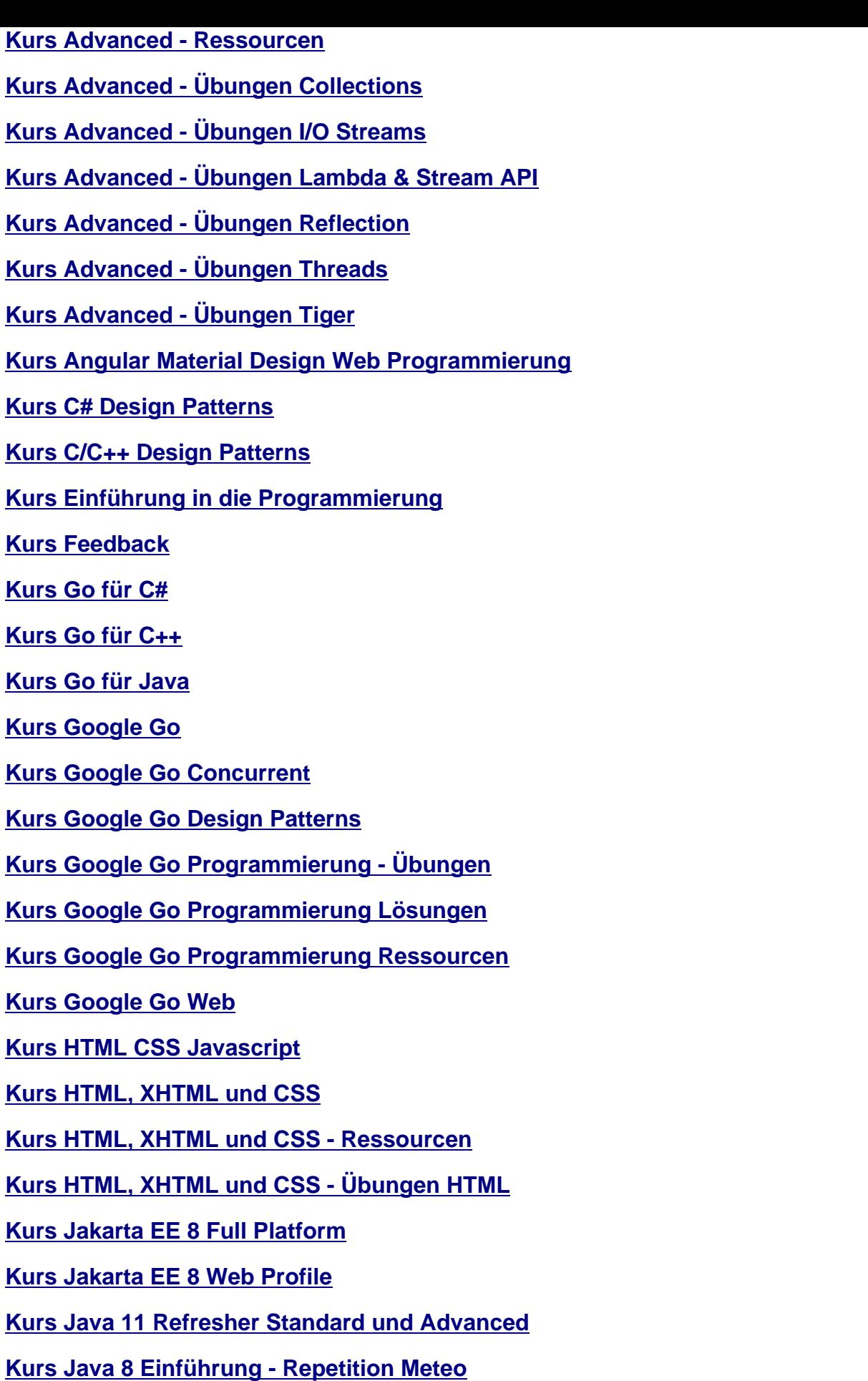

**[Kurs Java 8 Einführung - Ressourcen](http://www.golabs.ch/education/java/jrfh)**

**Kurs Java 8 Einführung - Übungen Basic Kurs Java 8 Einführung - Übungen JUnit [Kurs Java 8 Einführung - Übungen OO](http://www.golabs.ch/education/java/jegl/resources/basic) [Kurs Java 8 Update \(Lambda\)](http://www.golabs.ch/education/java/jegl/resources/junit) [Kurs Java 8 für nicht OO - Ressourcen](http://www.golabs.ch/education/java/jegl/resources/oo) [Kurs Java 8-11 Update \(Lambd](http://www.golabs.ch/education/java/jup8)a) [Kurs Java Advanced](http://www.golabs.ch/education/java/jnoo/resources) [Kurs Java Design Patterns](http://www.golabs.ch/education/java/ju11) [Kurs Java Design Pa](http://www.golabs.ch/education/java/jpf2)tterns - Ressourcen [Kurs Java EE 7](http://www.golabs.ch/education/java/jdpp) [Kurs Java Persistence API \(JPA\)](http://www.golabs.ch/education/java/jdpp/resources) [Kurs Java Refac](http://www.golabs.ch/education/java/je7b)toring [Kurs Java SE JEGL](http://www.golabs.ch/education/java/jjpa) [Kurs Java SE JNOO](http://www.golabs.ch/education/java/jref) [Kurs Java für C#](http://www.golabs.ch/education/java/jegl) [Kurs Java für C++](http://www.golabs.ch/education/java/jnoo) [Kurs JavaScript -](http://www.golabs.ch/education/java/jpcs) Übungen OO [Kurs JavaScript ES](http://www.golabs.ch/education/java/jpcu)6 Programmierung - Ressourcen [Kurs JavaScript ES6 Programm](http://www.golabs.ch/education/internet/jjas/resources/oo)ierung - Übungen Basic [Kurs Javascript ES6 Programmierung](http://www.golabs.ch/education/internet/jjas/resources) [Kurs Python Einführung](http://www.golabs.ch/education/internet/jjas/resources/basic) [Kurs Spring Boot 3](http://www.golabs.ch/education/internet/jjas) [Kurs Spring Boot 3 und A](http://www.golabs.ch/education/python/pyth)pache Kafka [Kurs Spring Boot 3/](http://www.golabs.ch/education/springangular/sbrs)Angular Material Design Kompaktseminar [Kurs Spring Boot Ressourcen](http://www.golabs.ch/education/springangular/sbkf) [Kurs XML Einführung](http://www.golabs.ch/education/springangular/sba2) [Kurs XML Einführung - Ressou](http://www.golabs.ch/education/springangular/sbrs/resources)rcen [Kurs XML Einführung](http://www.golabs.ch/education/xml/jexm) - Übungen [Kurs XML Schema Einführung](http://www.golabs.ch/education/xml/jexm/resources) [Kurs XML Transformation](http://www.golabs.ch/education/xml/jexm/resources/xml) [Kurs XML Transformation - Re](http://www.golabs.ch/education/xml/jxms)ssourcen**

**Kurs XML Transformation - Übungen**

**Kurs jQuery Programmierung**

**[Kursbeurteilung](http://www.golabs.ch/education/xml/jexs/resources/xsl)**

**[Kursleiter](http://www.golabs.ch/education/internet/jquy)**

**[Kursleiter Daniel](http://www.golabs.ch/education/feedback) Schmutz**

**[Kursleiter](http://www.golabs.ch/kursleiter) Felix Zehnder**

**[Kursleiter Thomas Iten](http://www.golabs.ch/kursleiter/daniel.schmutz)**

**[Leaflet Demo](http://www.golabs.ch/kursleiter/felix.zehnder)**

**[Leaflet Full Draw](http://www.golabs.ch/kursleiter/thomas.iten)**

**[Lerntempo](http://www.golabs.ch/demo/gis/leaflet-router/demo)**

**[Listings zum Kur](http://www.golabs.ch/demo/gis/leaflet-draw/demo)s**

**[Lösung Ab](http://www.golabs.ch/education/fernkurse)stract Factory**

**[Lösung Account C](http://www.golabs.ch/education/xml/jexs/resources/xsl/listings)lass**

**[Lösung Account Error](http://www.golabs.ch/education/java/jdpp/resources/abstractfactory/solution)**

**[Lösung Account Excep](http://www.golabs.ch/education/java/jegl/resources/oo/account/solution)tion**

**[Lösung Account JUnit](http://www.golabs.ch/education/internet/jjas/resources/oo/accounterror/solution)**

**[Lösung Account Rate static](http://www.golabs.ch/education/java/jegl/resources/oo/accountexception/solution)**

**[Lösung Array Copy](http://www.golabs.ch/education/java/jegl/resources/junit/account/solution)**

**[Lösung Char Array Image](http://www.golabs.ch/education/java/jegl/resources/oo/accountrate/solution)**

**[Lösung CommonJS](http://www.golabs.ch/education/java/jegl/resources/basic/arraycopy/solution) JavaScript Rectangle Class**

**[Lösung ES6 JavaScript Re](http://www.golabs.ch/education/java/jegl/resources/basic/chararrayimage/solution)ctangle Class**

**[Lösung HTML Header/Footer und Navigation](http://www.golabs.ch/education/internet/jjas/resources/oo/rectangleclass/solution/commonjs)**

**[Lösung HTML JavaScript Rectangle Clas](http://www.golabs.ch/education/internet/jjas/resources/oo/rectangleclass/solution/es6)s**

**[Lösung HTML Simple Form](http://www.golabs.ch/education/internet/jhtm/resources/html/headerandnav/solution)**

**[Lösung Java Document Class](http://www.golabs.ch/education/internet/jjas/resources/oo/rectangleclass/solution/html)**

**[Lösung Java Equals and Ha](http://www.golabs.ch/education/internet/jhtm/resources/html/simpleform/solution)shcode**

**[Lösung Java File List](http://www.golabs.ch/education/java/jnoo/resources/documentclass/solution)**

**[Lösung Java Generic Cache](http://www.golabs.ch/education/java/jpf2/resources/collections/equalsandhashcode/solution)**

**[Lösung Java HTTP Co](http://www.golabs.ch/education/java/jpf2/resources/collections/filelist/solution)de Map**

**[Lösung Java I/O Streams File](http://www.golabs.ch/education/java/jpf2/resources/tiger/genericcache/solution) Copy**

**[Lösung Java Lambda Double](http://www.golabs.ch/education/java/jpf2/resources/collections/httpcodemap/solution) Stream Random**

**Lösung Java Lambda LockUtil Callable Lösung Java Lambda LockUtil Lockable [Lösung Java Lambda String Array Sort](http://www.golabs.ch/education/java/jpf2/resources/lambda/lockutil/solution/callable) [Lösung Java Lambda Validator Supplier](http://www.golabs.ch/education/java/jpf2/resources/lambda/lockutil/solution/lockable) [Lösung Java Meteo Classic](http://www.golabs.ch/education/java/jpf2/resources/lambda/sort/solution) [Lösung Java Programmcode Parser](http://www.golabs.ch/education/java/jpf2/resources/lambda/validator/solution/validator) [Lösung Java Properties](http://www.golabs.ch/education/java/jegl/resources/meteo/classic/solution) [Lösung Java Rectangle Swing Class](http://www.golabs.ch/education/java/jpf2/resources/lambda/parser/solution) [Lösung Java Rectangle](http://www.golabs.ch/education/java/jpf2/resources/collections/properties/solution) Swing Constructor [Lösung Java Rectangle Swing Metho](http://www.golabs.ch/education/java/jegl/resources/oo/rectangleswingclass/solution)d [Lösung Java Reflection Class](http://www.golabs.ch/education/java/jegl/resources/oo/rectangleswingconstructor/solution) [Lösung Java Reflection URL Class Loa](http://www.golabs.ch/education/java/jegl/resources/oo/rectangleswingmethod/solution)der [Lösung Java Thread Diagonal](http://www.golabs.ch/education/java/jpf2/resources/reflection/classreflection/solution) [Lösung Java Thread Diagonal Executor Se](http://www.golabs.ch/education/java/jpf2/resources/reflection/urlclassloader/solution)rvice [Lösung Java Thread Diagonal](http://www.golabs.ch/education/java/jpf2/resources/tiger/worditerable/solution) ReentrantLock [Lösung Java if/else](http://www.golabs.ch/education/java/jpf2/resources/threads/diagonal/solution/executor) [Lösung Java switch](http://www.golabs.ch/education/java/jpf2/resources/threads/diagonal/solution/lock) [Lösung JavaScript C](http://www.golabs.ch/education/java/jegl/resources/basic/ifelse/solution)har Array Image [Lösung JavaScript D](http://www.golabs.ch/education/java/jegl/resources/basic/switch/solution)istinct Words [Lösung JavaScript Meteo Data](http://www.golabs.ch/education/internet/jjas/resources/basic/chararrayimage/solution) [Lösung JavaScript Meteo Http](http://www.golabs.ch/education/internet/jjas/resources/basic/distinctwords/solution) [Lösung JavaScript Meteo OO](http://www.golabs.ch/education/internet/jjas/resources/meteo/http/solution) [Lösung JavaScript Rectangle C](http://www.golabs.ch/education/internet/jjas/resources/meteo/http/solution)anvas [Lösung JavaScript Rectangle](http://www.golabs.ch/education/internet/jjas/resources/meteo/oop/solution) Class [Lösung JavaScript Shape Canvas](http://www.golabs.ch/education/internet/jjas/resources/oo/rectanglecanvasmethod/solution) [Lösung JavaScript Shape Poly Canv](http://www.golabs.ch/education/internet/jjas/resources/oo/rectangleclass/solution)as [Lösung JavaScript Validation Fun](http://www.golabs.ch/education/internet/jjas/resources/oo/shapecanvas/solution)ctions [Lösung JavaScript Word Counter](http://www.golabs.ch/education/internet/jjas/resources/oo/shapepolycanvas/solution)**

**[Lösung JavaScript for Loop](http://www.golabs.ch/education/internet/jjas/resources/basic/functions/solution)**

**[Lösung JavaScript if/else](http://www.golabs.ch/education/internet/jjas/resources/basic/wordcounter/solution)**

**[Lösung JavaScript switch](http://www.golabs.ch/education/internet/jjas/resources/basic/for/solution)**

**Lösung Javascript Meteo Classic Lösung Meteo Iface Lösung Meteo JUnit Lösung Meteo OO Lösung Meteo Service Spring Boot** Lösung Meteo Service Unit Test Spring Boot Lösung Personendaten und Kursziele **Lösung Rectangle Class Lösung ShapeSwing Inheritance** Lösung for Loop **Method Mockito Unit Test mit Eclipse Maven Moderne My IP Network Tools Netzwerk NotEmpty Online Editors Online JavaScript ES6 Programmierung - Repetition Meteo Online Kurse Performance Java Streams vs For Programierung** Programmiersprache Programmiersprachen **Programmierung Python Bildungsweg QR Barcode Generator** Rate **React Hello Component React Hello World HTML React State vs Props** 

**ReentrantLock** 

**Referenzen** 

**Release** 

**Rufen Sie uns an** 

**SVG Editor** 

**Single REST DTO Service Endpoint** 

**Skype Demo** 

**Softwarentwicklung** 

**Spring Blogs** 

**Spring Boot 2 Blog** 

**Spring Boot Event Timer** 

**Spring Boot Generic File Service** 

**Spring Boot Jumpstart** 

**Spring Boot REST Upload** 

**Spring Boot Reactive File Service** 

**Spring Boot/Angular Bildungswege** 

**Standard Kurse** 

**String** 

**Supplier** 

**Template Abstract Factory** 

**Template Java Generic Cache** 

**Text Tool** 

**Title** 

**Tools** 

**Transfer** 

**Transformation** 

**UUID Generator Online** 

**UseCase Java Lambda Warehouse** 

**Vision** 

**Vorbereitung auf Spring Boot 3** 

Vorlage Java Lambda LockUtil

**Warum sollte ich Go lernen WebSocket Echo Service Welt XHTML XML Bildungsweg XML Formatter XML JSON Konverter XML Kurse** Zitate aus der Welt der Softwarentwicklung allfälligen bildungswege break consulting contact demo durchgeführt dynamischen engineering erlernen **factoryDepartment factoryPostalCode** firmenkursinfo flatMap Developer Language Skills freelancer ignore import *impressum* **jQuery** <u>java</u>

<u>jquy</u>

kursleiter

lauffähig

logo

parent

professionell

professionellen

programmiert

**references** 

sbkf

solution

springangular

springbootangular

tools

transfer

vertical

vision

worditerable

zitate

**«Machine** 

**Über uns** 

Übung Book Service Teil 1

Übung Book Service Teil 2

Übung Book Service Teil 3

Übung Book Service Teil 4

**Übung Document UML** 

**Übung HTML Header/Footer und Navigation** 

Übung HTML Personendaten und Kursziele

**Übung HTML Simple Form** 

Übung HTTP Code Map

**Übung Hello James Command Line** 

**Übung Installation und Setup** 

**Übung Invoice** 

**Übung Java Account Exception Übung Java Account JUnit [Übung Java Account Klasse](http://www.golabs.ch/education/java/jegl/resources/oo/accountexception) [Übung Java Account Rate s](http://www.golabs.ch/education/java/jegl/resources/junit/account)tatic [Übung Java Array Copy](http://www.golabs.ch/education/java/jegl/resources/oo/account) [Übung Java Char Array Image](http://www.golabs.ch/education/java/jegl/resources/oo/accountrate) [Übung Java Class Refle](http://www.golabs.ch/education/java/jegl/resources/basic/arraycopy)ction [Übung Java Design Patterns -](http://www.golabs.ch/education/java/jegl/resources/basic/chararrayimage) Abstract Factoryy [Übung Java Document Class](http://www.golabs.ch/education/java/jpf2/resources/reflection/classreflection) [Übung Java Double Stream Random](http://www.golabs.ch/education/java/jdpp/resources/abstractfactory) [Übung Java Equals and Hash](http://www.golabs.ch/education/java/jnoo/resources/documentclass)code [Übung Java File List](http://www.golabs.ch/education/java/jpf2/resources/lambda/doublestream) [Übung Java Hello World](http://www.golabs.ch/education/java/jpf2/resources/collections/equalsandhashcode) [Übung Java I/O Strea](http://www.golabs.ch/education/java/jpf2/resources/collections/filelist)ms File Copy [Übung Java Lambda Loc](http://www.golabs.ch/education/java/jegl/resources/basic/helloworld)kUtil [Übung Java Lambda String Array S](http://www.golabs.ch/education/java/jpf2/resources/streams/filecopy)ort [Übung Java Meteo Classic](http://www.golabs.ch/education/java/jpf2/resources/lambda/lockutil) [Übung Java Meteo IFace](http://www.golabs.ch/education/java/jpf2/resources/lambda/sort) [Übung Java Meteo JUnit](http://www.golabs.ch/education/java/jegl/resources/meteo/classic) [Übung Java Meteo OO](http://www.golabs.ch/education/java/jegl/resources/meteo/iface) [Übung Java PixelImage](http://www.golabs.ch/education/java/jegl/resources/meteo/junit) [Übung Java Programm](http://www.golabs.ch/education/java/jegl/resources/meteo/oop)code Parser [Übung Java Properties](http://www.golabs.ch/education/java/jegl/resources/oo/pixelimage) [Übung Java Rectangle Klasse](http://www.golabs.ch/education/java/jpf2/resources/lambda/parser) [Übung Java RectangleA](http://www.golabs.ch/education/java/jpf2/resources/collections/properties)pplet Class (deprecated) [Übung Java RectangleSwing C](http://www.golabs.ch/education/java/jegl/resources/oo/rectangle)lass [Übung Java RectangleSwing Constructor](http://www.golabs.ch/education/java/jegl/resources/oo/rectangleappletclass) [Übung Java RectangleSwing Metho](http://www.golabs.ch/education/java/jegl/resources/oo/rectangleswingclass)d [Übung Java Reflection URLClassLoader](http://www.golabs.ch/education/java/jegl/resources/oo/rectangleswingconstructor) [Übung Java ShapeSwing Inheritance](http://www.golabs.ch/education/java/jegl/resources/oo/rectangleswingmethod) [Übung Java ShapeSwing Poly Interface](http://www.golabs.ch/education/java/jpf2/resources/reflection/urlclassloader)**

**Übung Java Thread Diagonal**

**Übung Java Tiger Generic Cache**

**[Übung Java Tiger Word Iterab](http://www.golabs.ch/education/java/jpf2/resources/threads/diagonal)le**

**[Übung Java Validator](http://www.golabs.ch/education/java/jpf2/resources/tiger/genericcache)**

**[Übung Java for Loop](http://www.golabs.ch/education/java/jpf2/resources/tiger/worditerable)**

**[Übung Java if/else Ex](http://www.golabs.ch/education/java/jpf2/resources/lambda/validator)pression**

**[Übung Java switch E](http://www.golabs.ch/education/java/jegl/resources/basic/for)xpression**

**[Übung JavaScript Account Err](http://www.golabs.ch/education/java/jegl/resources/basic/ifelse)or**

**[Übung JavaScript Char Array Im](http://www.golabs.ch/education/java/jegl/resources/basic/switch)age**

**[Übung JavaScript Distinct Word](http://www.golabs.ch/education/internet/jjas/resources/oo/accounterror)**

**[Übung JavaScript Meteo Classic](http://www.golabs.ch/education/internet/jjas/resources/basic/chararrayimage)**

**[Übung JavaScript Meteo Data](http://www.golabs.ch/education/internet/jjas/resources/basic/distinctwords)**

**[Übung JavaScript Meteo Http](http://www.golabs.ch/education/internet/jjas/resources/meteo/classic)**

**[Übung JavaScript Meteo OO](http://www.golabs.ch/education/internet/jjas/resources/meteo/data)**

**[Übung JavaScript Rectangle C](http://www.golabs.ch/education/internet/jjas/resources/meteo/http)anvas**

**[Übung JavaScript Rectangle](http://www.golabs.ch/education/internet/jjas/resources/meteo/oop) Canvas Method**

**[Übung JavaScript Rectangle Klasse](http://www.golabs.ch/education/internet/jjas/resources/oo/rectanglecanvas)**

**[Übung JavaScript Shape Canvas](http://www.golabs.ch/education/internet/jjas/resources/oo/rectanglecanvasmethod)**

**[Übung JavaScript Shape Poly Canva](http://www.golabs.ch/education/internet/jjas/resources/oo/rectangleclass)s**

**[Übung JavaScript Validation Fun](http://www.golabs.ch/education/internet/jjas/resources/oo/shapecanvas)ctions**

**[Übung JavaScript Word Counter](http://www.golabs.ch/education/internet/jjas/resources/oo/shapepolycanvas)**

**[Übung JavaScript for Loop](http://www.golabs.ch/education/internet/jjas/resources/basic/functions)**

**[Übung JavaScript if/else Express](http://www.golabs.ch/education/internet/jjas/resources/basic/wordcounter)ion**

**[Übung JavaScript switch E](http://www.golabs.ch/education/internet/jjas/resources/basic/for)xpression**

**[Übung Meteo Service Spring Boot](http://www.golabs.ch/education/internet/jjas/resources/basic/ifelse)**

**[Übung Meteo Service Unit Test Spring](http://www.golabs.ch/education/internet/jjas/resources/basic/switch) Boot**

**[Übung Simple Web Server](http://www.golabs.ch/education/springangular/sbrs/resources/meteo/meteoservice)**

**[Übung WebServer und index.html](http://www.golabs.ch/education/springangular/sbrs/resources/meteo/meteoserviceunittest)**

**[Übung XML Book](http://www.golabs.ch/education/google/gogo/resources/simplewebserver)**

**[Übung XML Book Namespace](http://www.golabs.ch/education/internet/jhtm/resources/html/index)**

**[Übung XML Desig](http://www.golabs.ch/education/xml/jexs/resources/xsl/book)n Patterns**

**Übung XML Note**

**Übung XML Schema Book**

**[Übung XML Trans](http://www.golabs.ch/education/xml/jexm/resources/xml/note)formation Note**

**[Übung XPath](http://www.golabs.ch/education/xml/jexs/resources/xsl/bookschema)**